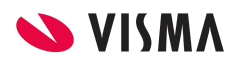

# **Organisaties**

Tot versie 8.0 van Visma.net Financials was er geen duidelijk onderscheid tussen vestigingen die een juridische entiteit vertegenwoordigen en vestigingen als locatie of afdeling binnen dezelfde juridische entiteit.

In Visma.net 8.0 is een nieuwe entiteit geïntroduceerd, *Organisatie*. Een organisatie vertegenwoordigt een juridische entiteit met eigen financiële rapportages en btw-aangifte. Een organisatie kan bestaan uit 1 of meerdere vestigingen.

## **Organisaties**

Een nieuw stamgegeven, *Organisaties*, is toegevoegd in Visma.net (zie schermafdruk). Dit nieuwe venster biedt de volgende mogelijkheden:

- Aanmaken nieuwe organisaties
- Beheer van bestaande organisaties
- Toevoegen van vestigingen aan de organisatie
- Koppelen van grootboek(en) aan de organisatie
- Controleren van de medewerkers gekoppeld aan de organisatie

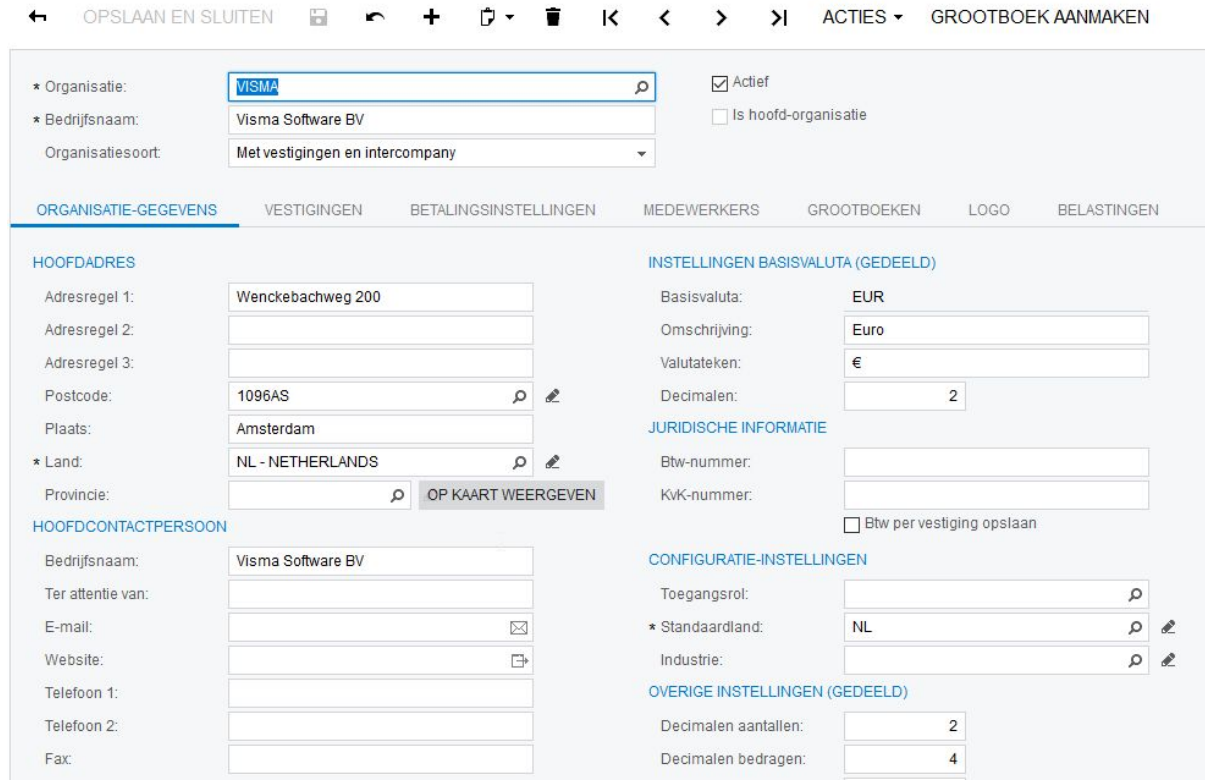

Iedere organisatie is van een bepaald type, welke is gespecificeerd in het veld *Organisatiesoort*:

- Zonder vestigingen; een organisatie van dit type kan geen vestigingen bevatten.
- Met vestigingen zonder intercompany; een organisatie van dit type bevat minimaal 1 vestiging. Er is echter geen sprake van intercompany transacties bij het boeken op meerdere vestigingen.

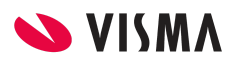

● Met vestigingen en intercompany; een organisatie van dit type bevat minimaal 1 vestiging. Er worden automatisch intercompany transacties aangemaakt bij het boeken op meerdere vestigingen.

De optie *Btw per vestiging* bepaald of een btw-aangifte per vestiging gemaakt kan worden. Is deze optie niet gemarkeerd kan een btw-aangifte alleen op organisatieniveau worden opgesteld.

Op het tabblad *Grootboeken* kunnen de beschikbare grootboeken voor deze vestiging gecontroleerd en desgewenst aangepast worden.

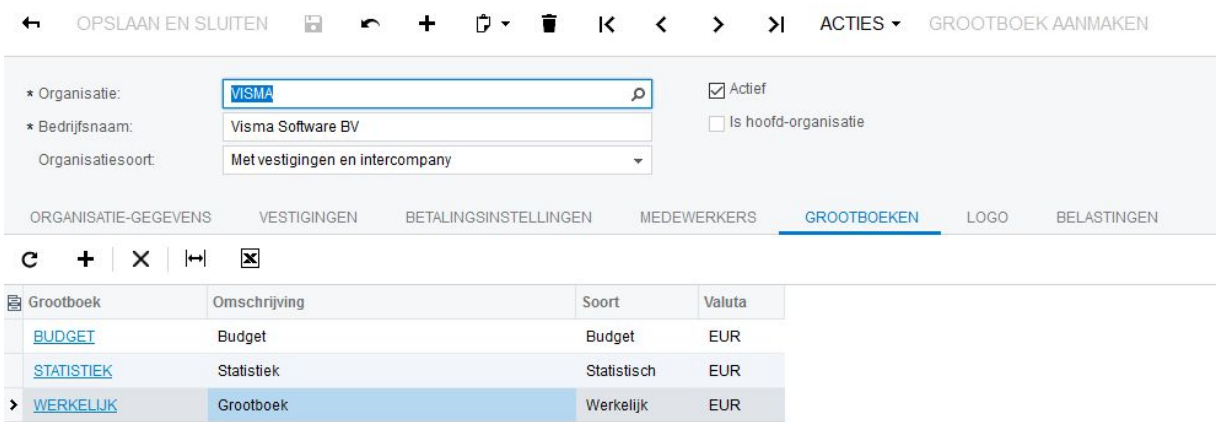

### Vestigingen

Het venster *Vestigingen* bevat de volgende wijzigingen:

- Het venster is alleen nog beschikbaar wanneer de functionaliteit *Ondersteuning voor meerdere vestigingen* in het venster *Functionaliteit in-/uitschakelen* is gemarkeerd.
- Het veld *Organisatie* is toegevoegd om aan te duiden tot welke organisatie de vestiging behoort.
- Via de knop *Acties/Code wijzigen* is het mogelijk de code van de vestiging aan te passen
- De tab *Grootboeken* is toegevoegd waarin de beschikbare grootboeken voor de vestiging zichtbaar zijn

#### Grootboeken

In het venster Grootboek is de mogelijkheid toegevoegd om *Organisaties* en *Vestigingen* te koppelen, waarin het is toegestaan om transacties in te voeren. Dit geldt zowel voor de grootboeken van het type *Werkelijk, Budget* en *Statistisch.*

Het veld *Boekhouding met vestigingen* is verwijderd.

## Update

Tijdens de update zal een vestiging worden geconverteerd naar een organisatie indien het veld *vestiging* van werkelijke grootboek niet is ingevuld of wanneer de vestiging is gespecificeerd in het veld *Vestiging*. De vestiging zal worden geconverteerd naar een vestiging als onderdeel van een organisatie die voorheen gespecificeerd was als vestiging voor het werkelijke grootboek.

Wanneer een vestiging was gespecificeerd in het veld *Vestiging* van het werkelijke grootboek en de optie *Boekhouding met vestigingen* was gemarkeerd, zal de vestiging geconverteerd worden naar

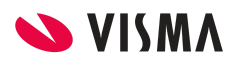

een organisatie met als organisatiesoort *Met vestigingen en intercompany.* Een vestiging waarbij deze optie niet was gemarkeerd zal geconverteerd worden naar het soort *Met vestigingen zonder intercompany.* Een vestiging waarbij het veld vestiging in het werkelijke grootboek niet was ingevuld, wordt geconverteerd naar een organisatie van het soort *Zonder vestigingen*.

Om te voorkomen dat een vestiging, welke geen juridische entiteit is, toch wordt geconverteerd naar een organisatie, kan voor de update naar versie 8 een aparte vestiging aangemaakt worden die vervolgens geselecteerd wordt in het veld *Vestiging* in het venster *Grootboek* voor het werkelijke grootboek.

Grootboeken ☆

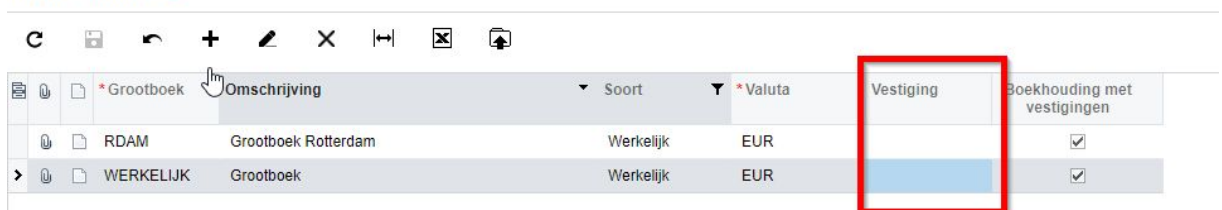

Controleer na de update of het veld *Btw per vestiging opslaan* juist is ingesteld:

- Niet gemarkeerd: Btw-aangifte kan alleen voor de organisatie opgesteld worden.
- Gemarkeerd: Btw-aangifte kan per vestiging opgesteld worden.

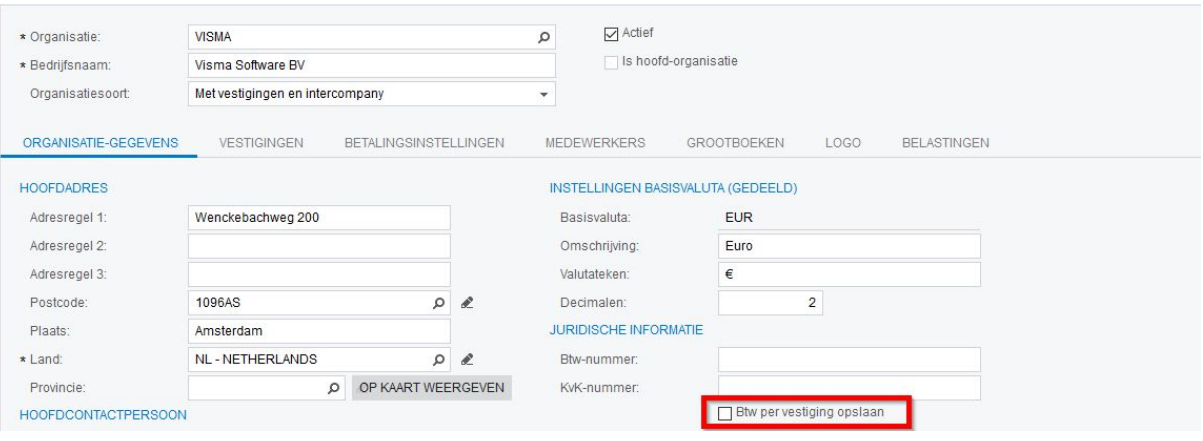